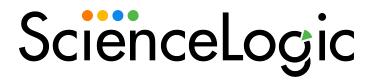

**REST: Toolkit PowerPack Release Notes** 

Version 101

### Overview

Version 101 of the "REST: Toolkit" PowerPack includes performance improvements; updates to substitutions, steps, and custom step development; and changes to the PowerPack's credential.

• Minimum Required Platform Version: 11.3.0

| Before You Install or Upgrade         | 2 |
|---------------------------------------|---|
| Installing or Upgrading the PowerPack | 2 |
| Features                              | 3 |
| Enhancements and Issues Addressed     | 3 |

# Before You Install or Upgrade

Ensure that you are running version 11.3.0 or later of SL1 before installing or upgrading to the "REST: Toolkit" PowerPack version 101.

IMPORTANT: If you installed the "CLI: Toolkit" v100 PowerPack or you have one or more PowerPacks that were built using the "CLI: Toolkit" PowerPack, then before you install the "REST: Toolkit" v101 PowerPack, you *must* first install the "CLI: Toolkit" v101 PowerPack and align the Dynamic Applications that were built using "CLI: Toolkit" v100 with the execution environments that were included in "CLI: Toolkit" v101.

## Installing or Upgrading the PowerPack

To install the "REST: Toolkit" PowerPack, perform the following steps:

TIP: By default, installing a new version of a PowerPack will overwrite all content in that PowerPack that has already been installed on the target system. You can use the *Enable Selective PowerPack Field Protection* setting in the *Behavior Settings* page (System > Settings > Behavior) to prevent the new version of the PowerPack from overwriting local changes for some commonly customized fields.

- 1. See the **Before You Install or Upgrade** section. If you have not done so already, upgrade your system to 11.3.0 or later release.
- 2. Download the "REST: Toolkit" PowerPack from the Support Site to a local computer.
- 3. Go to the **PowerPack Manager** page (System > Manage > PowerPacks). Click the **[Actions]** menu and select *Import PowerPack*. When prompted, import version 101 of the "REST: Toolkit" PowerPack.
- 4. After importing the PowerPack, you will be prompted to install the PowerPack. Click the **[Install]** button to install the PowerPack.

### **Features**

The "REST: Toolkit" PowerPack includes the following features:

- Libraries that provide REST-specific steps, as well as an execution environment with REST and other standard steps necessary for REST Dynamic Application development.
- Example snippet Dynamic Applications that enable SL1 to collect configuration and performance data from REST APIs.
- Dynamic Applications that enable SL1 to discover, model, and monitor an SL1 system on which you can create and experiment with the snippet Dynamic Applications that you build.
- Support for basic authentication APIs.

### Enhancements and Issues Addressed

The following enhancements and addressed issues are included in this release of the PowerPack:

- Increased performance by removing similar calls for all steps.
- Made the following updates to substitution:
  - The toolkit now uses standard Python substitution. For more information, see the REST: Toolkit documentation on the SL1 Developer Documentation site.
  - ° Custom substitution can now be functions that request any out-of-the-box substitution variables.
  - Deprecated the use of <> for substitution. You should now use \${} instead.
- Made the following updates to steps:
  - ° Added the step jc for general parsing.
  - Opdated the step paginator\_offset to allow limit and offset to be altered to meet the needs of the API.
  - Renamed the step paginator offset limit to paginator offset.
  - Deprecated the step jsonpath. Use jmespath instead, as it is more performant.
  - Deprecated the step simple key. Use jmespath instead, as it utilizes the same syntax.
  - Deprecated the step stringint.
  - Deprecated the step stringfloat.
  - Updated the step http to specify how a token should be refreshed during the collection cycle.
  - ° Fixed an issue with the step http where a URL could be created incorrectly.

- Made the following updates to support custom step development:
  - ° Added the following standard parameters:
    - step args
    - collection
    - credential
    - debug
    - metadata
    - request\_id
    - set metadata
  - Updated Requestor and Cacher custom step development to use the standard parameters.
  - Created a new registration for RequestMoreData.
  - <sup>o</sup> Added the flag to specify if a step is mutable, which affects the de-duplication process.
  - ° Deprecated the following standard parameters:
    - result container
    - action number
    - action arg
  - Deprecated Processors to specify type for the RequestMoreData step. Use register\_rmd instead.
  - Deprecated TypeChecking.
  - Deprecated silo.low code.RequestMaker.
  - ° Deprecated the ability for a Requestor to request the parameter request.
  - ° Deprecated the ability for a Cacher to not consume standard parameters.
- Made the following updates to the "Rest snippet framework 101" credential type:
  - Added a new Authenticator Override field, which allows for custom authenticators.
  - Added a new Token Refresh Implementation field for token authentication types that enables you to specify the token refresh strategy as either key-based (Dynamic) or time-based (Static). The default value is Dynamic.
  - ° Fixed an issue where additional header fields were not always present.

**TIP:** Full documentation for the Snippet Framework is provided at the following location: https://docs.sciencelogic.com/dev-docs/

© 2003 - 2024, ScienceLogic, Inc.

All rights reserved.

#### LIMITATION OF LIABILITY AND GENERAL DISCLAIMER

ALL INFORMATION AVAILABLE IN THIS GUIDE IS PROVIDED "AS IS," WITHOUT WARRANTY OF ANY KIND, EITHER EXPRESS OR IMPLIED. SCIENCELOGIC™ AND ITS SUPPLIERS DISCLAIM ALL WARRANTIES, EXPRESS OR IMPLIED, INCLUDING, BUT NOT LIMITED TO, THE IMPLIED WARRANTIES OF MERCHANTABILITY, FITNESS FOR A PARTICULAR PURPOSE OR NON-INFRINGEMENT.

Although ScienceLogic<sup> $\top$ </sup> has attempted to provide accurate information on this Site, information on this Site may contain inadvertent technical inaccuracies or typographical errors, and ScienceLogic<sup> $\top$ </sup> assumes no responsibility for the accuracy of the information. Information may be changed or updated without notice. ScienceLogic<sup> $\top$ </sup> may also make improvements and / or changes in the products or services described in this Site at any time without notice.

#### Copyrights and Trademarks

ScienceLogic, the ScienceLogic logo, and EM7 are trademarks of ScienceLogic, Inc. in the United States, other countries, or both.

Below is a list of trademarks and service marks that should be credited to ScienceLogic, Inc. The ® and ™ symbols reflect the trademark registration status in the U.S. Patent and Trademark Office and may not be appropriate for materials to be distributed outside the United States.

- ScienceLogic<sup>™</sup>
- EM7™ and em7™
- Simplify IT™
- Dynamic Application<sup>™</sup>
- Relational Infrastructure Management<sup>™</sup>

The absence of a product or service name, slogan or logo from this list does not constitute a waiver of ScienceLogic's trademark or other intellectual property rights concerning that name, slogan, or logo.

Please note that laws concerning use of trademarks or product names vary by country. Always consult a local attorney for additional guidance.

#### Other

If any provision of this agreement shall be unlawful, void, or for any reason unenforceable, then that provision shall be deemed severable from this agreement and shall not affect the validity and enforceability of any remaining provisions. This is the entire agreement between the parties relating to the matters contained herein.

In the U.S. and other jurisdictions, trademark owners have a duty to police the use of their marks. Therefore, if you become aware of any improper use of ScienceLogic Trademarks, including infringement or counterfeiting by third parties, report them to Science Logic's legal department immediately. Report as much detail as possible about the misuse, including the name of the party, contact information, and copies or photographs of the potential misuse to: <a href="legal@sciencelogic.com">legal@sciencelogic.com</a>. For more information, see <a href="https://sciencelogic.com/company/legal">https://sciencelogic.com/company/legal</a>.

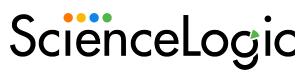

800-SCI-LOGIC (1-800-724-5644)

International: +1-703-354-1010